## User Management

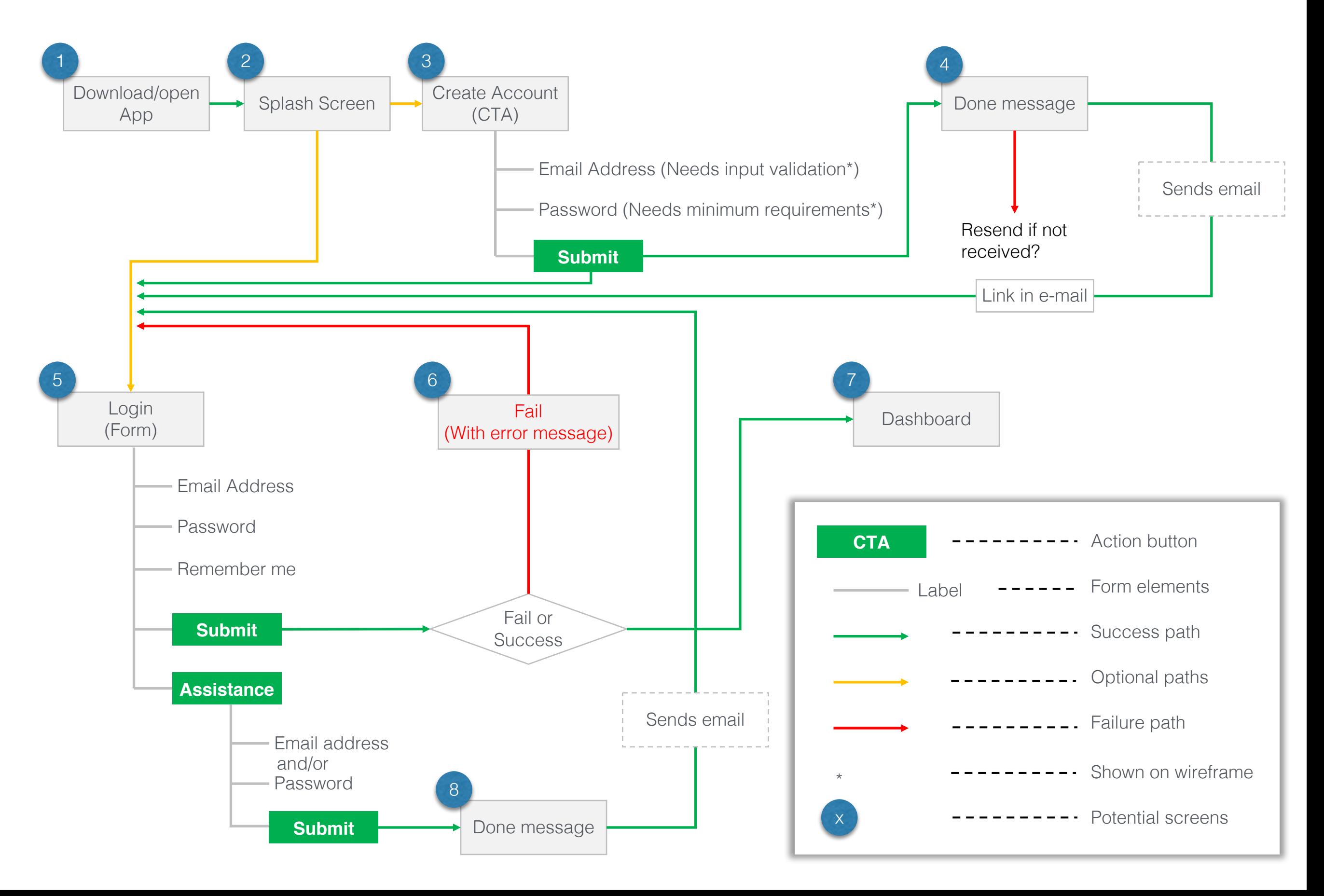

### Device Management

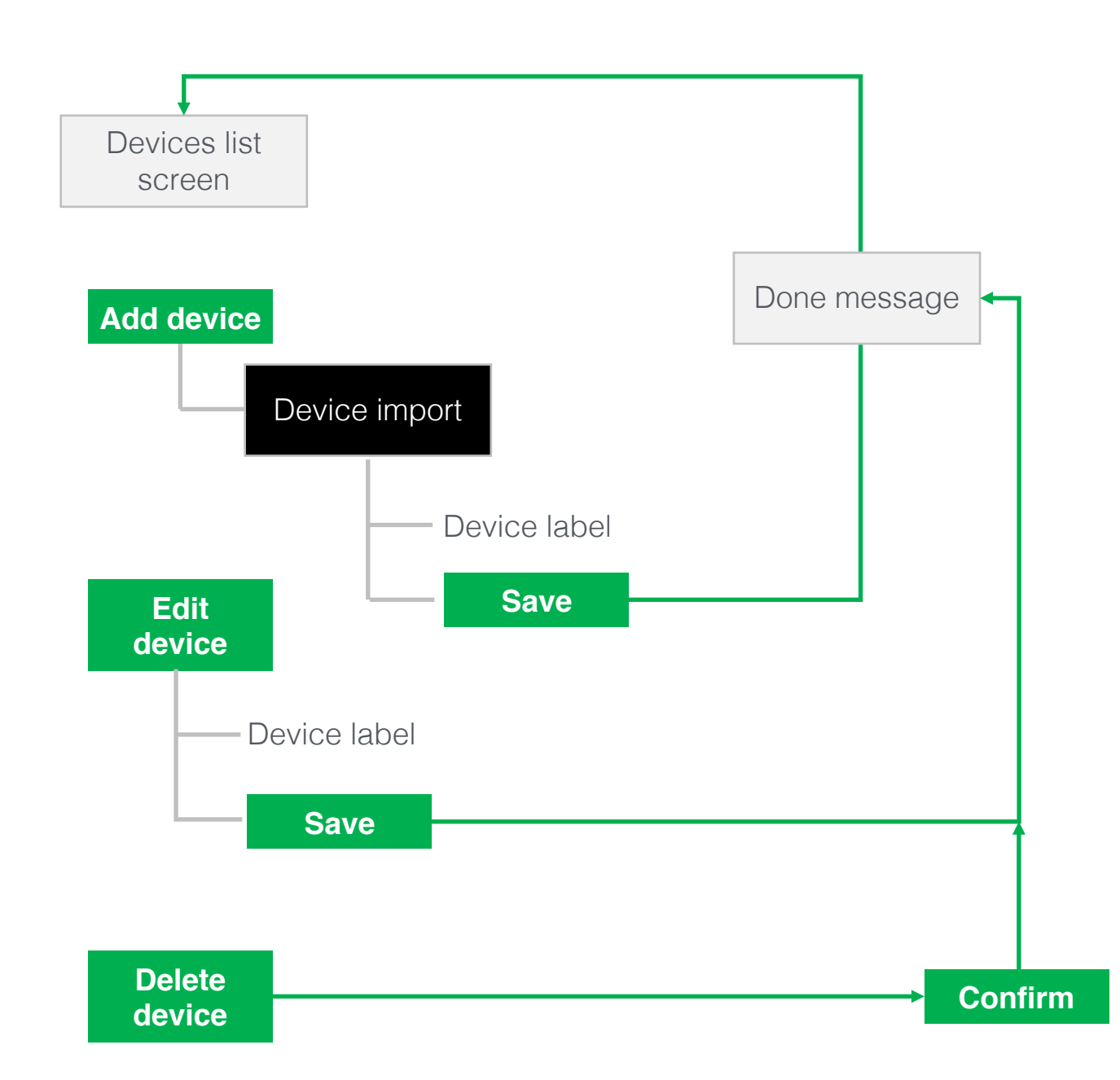

#### **Device fields**

It might be beneficial to have other fields for a device. At the moment, just a label seems to be the minimum requirement but it might be beneficial to have a field for what sort of activity the device is tracking and a notes field for other information.

Needs discussion

#### **Device Import**

This needs expanding. Until we know exactly how our app will talk to different devices, this will be a bit of a 'black box' area. It could be that there will be a different work flow depending on the device, for example.

# Activity Management 1

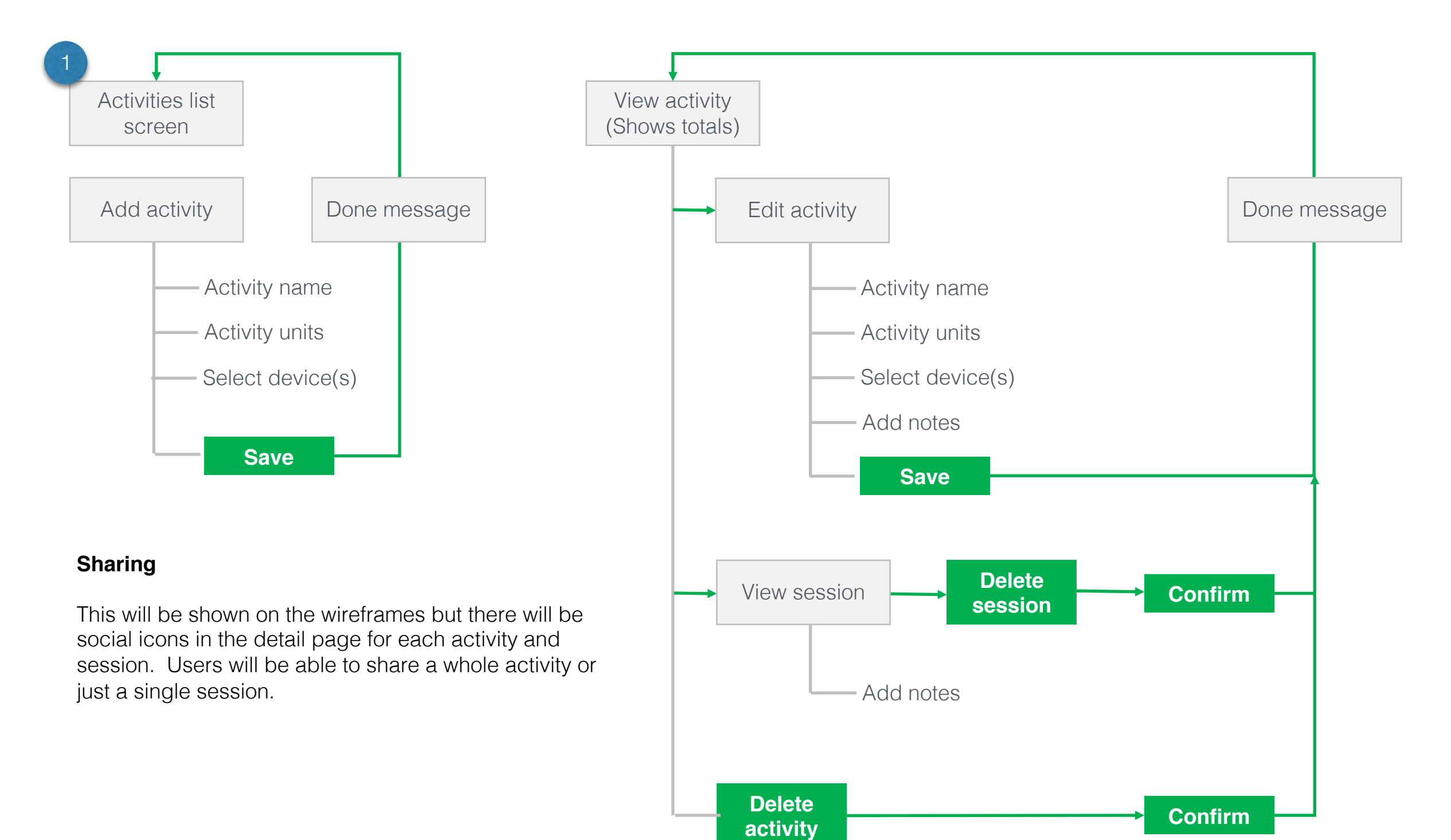

# Activity Management 2

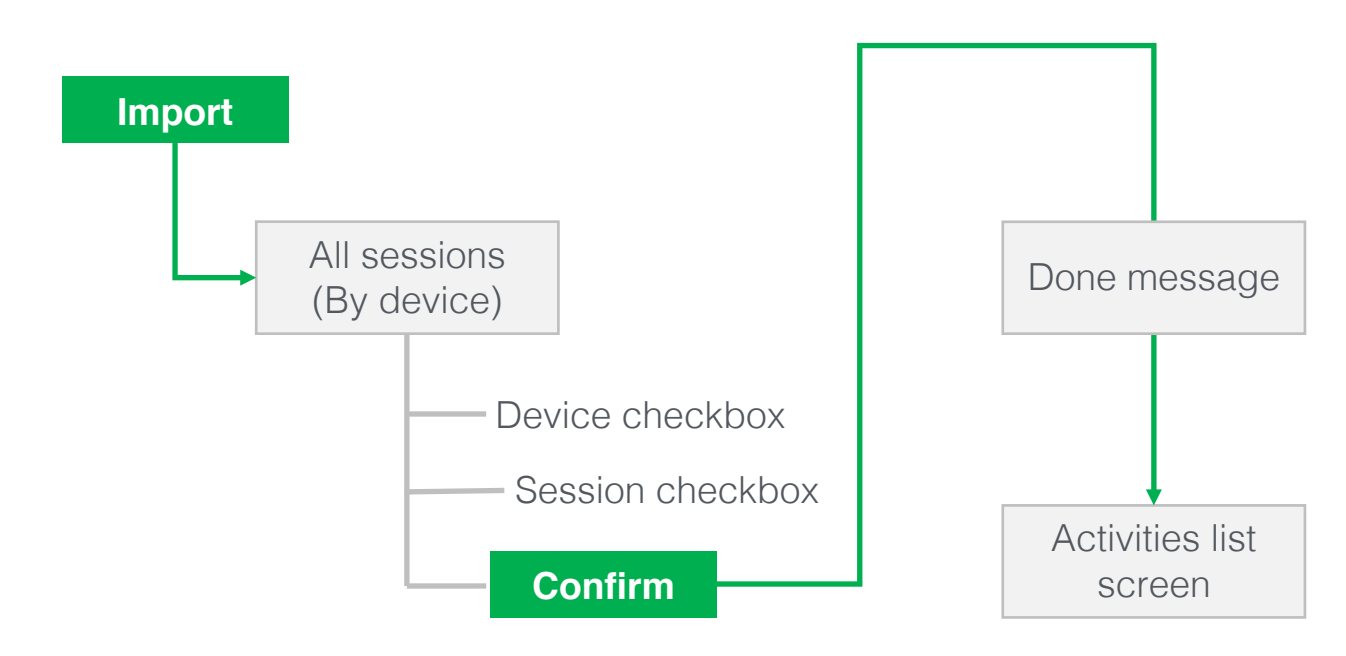

The workflows for import and merge will work in the same way with one main difference.

**Import** – this will show all activities NOT imported that are sitting on the device.

**Merge** – this will show all activities that have been imported that are already in the app. The user will be able to tick checkboxes per device or per session and merge them.

From a UI point of view, we'll should be able to differentiate sessions between those where the data was imported from one device and sessions where the data was imported from multiple devices.

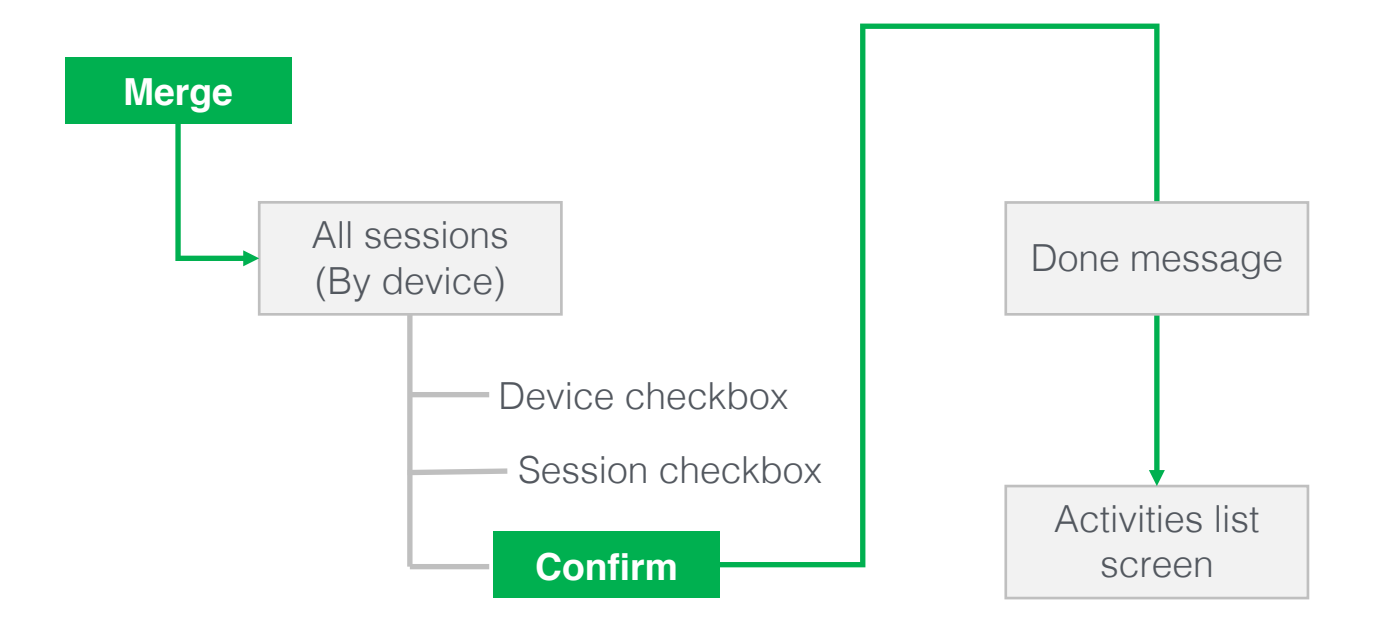

## Food Management

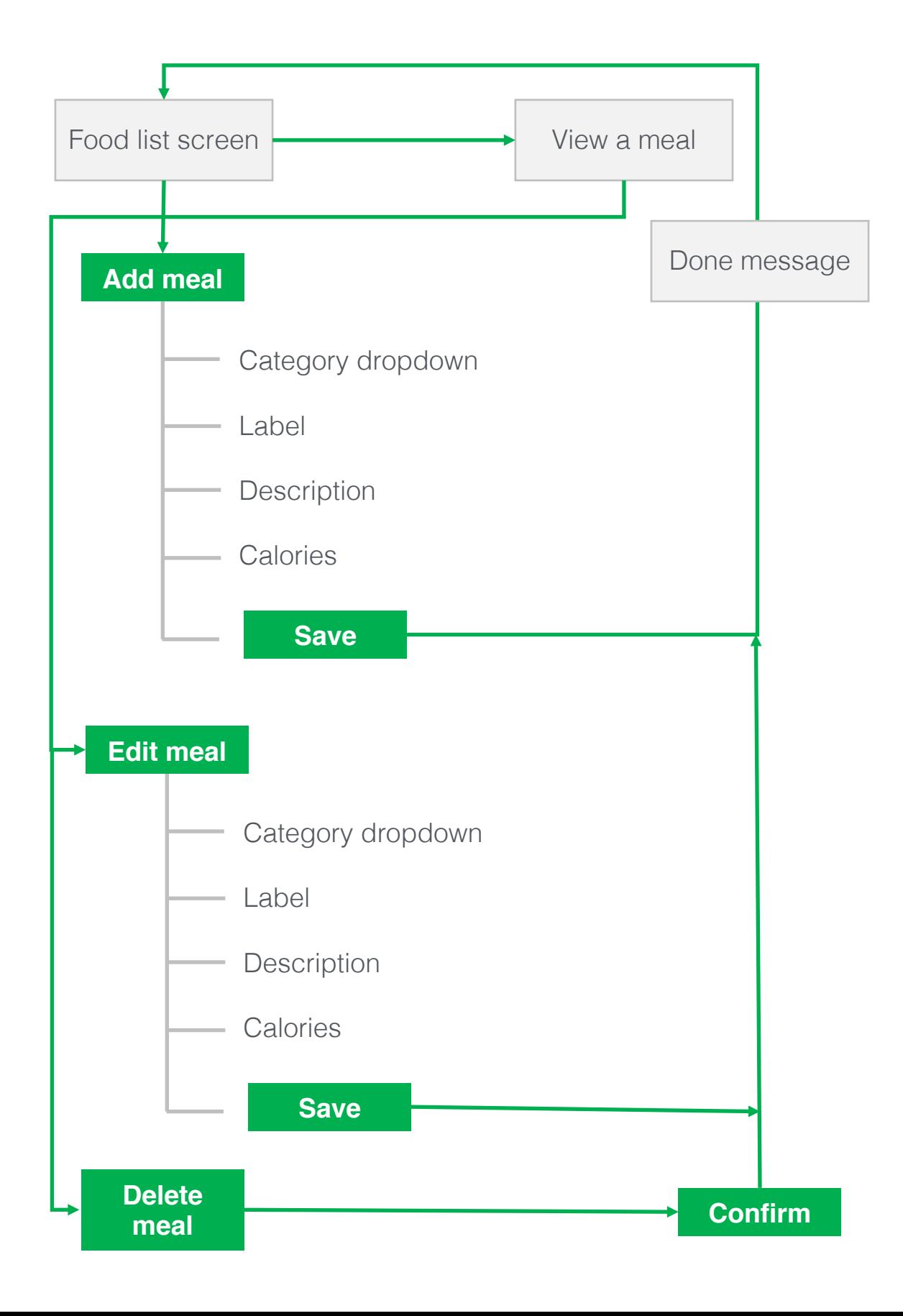

## Body Management - metrics

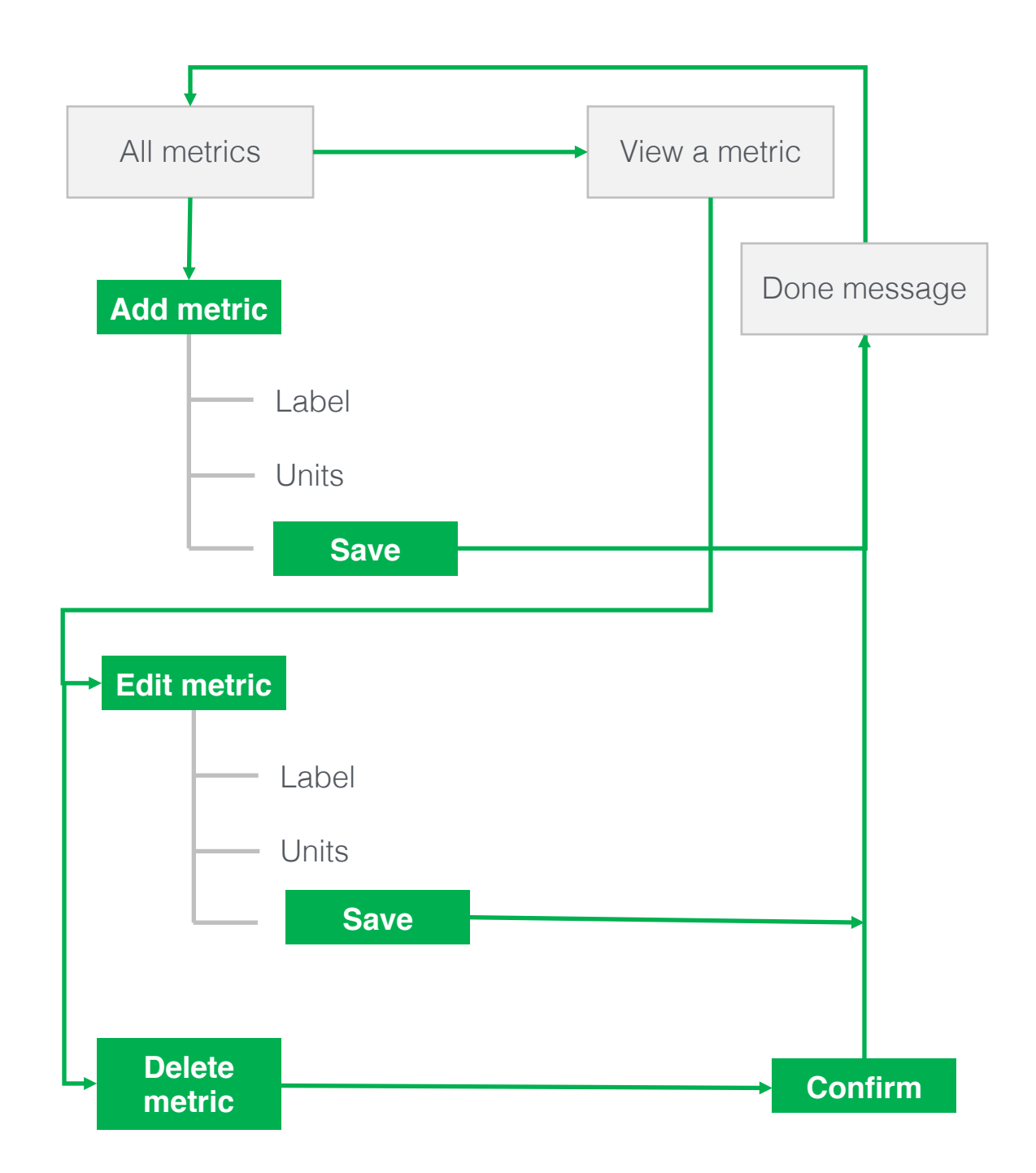

**Metric** = something the user wants to measure such as heart rate, weight, blood glucose.

Some will be there by default but the user will have the option to add in new ones.

#### Body Management - events

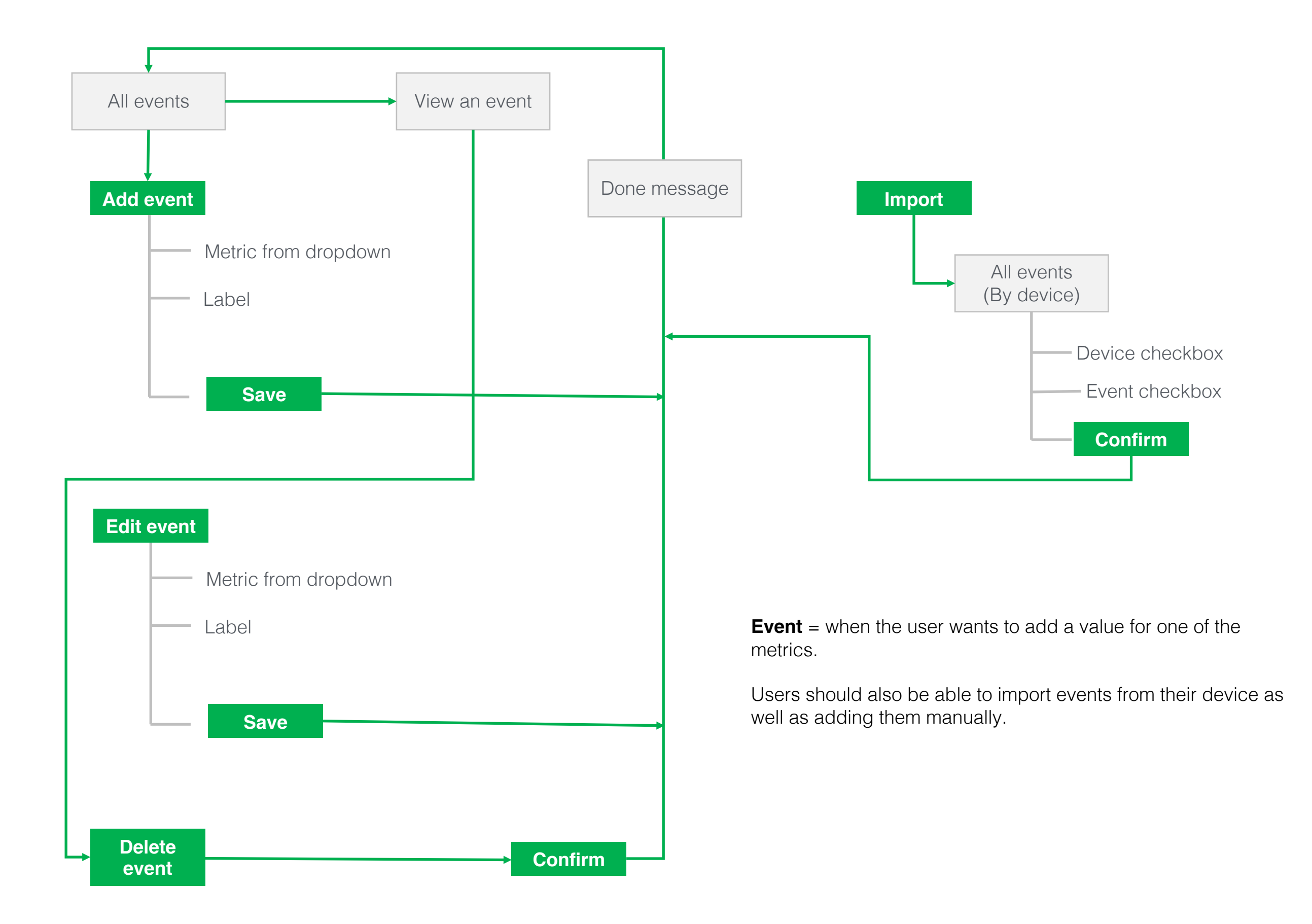

### Goal Management

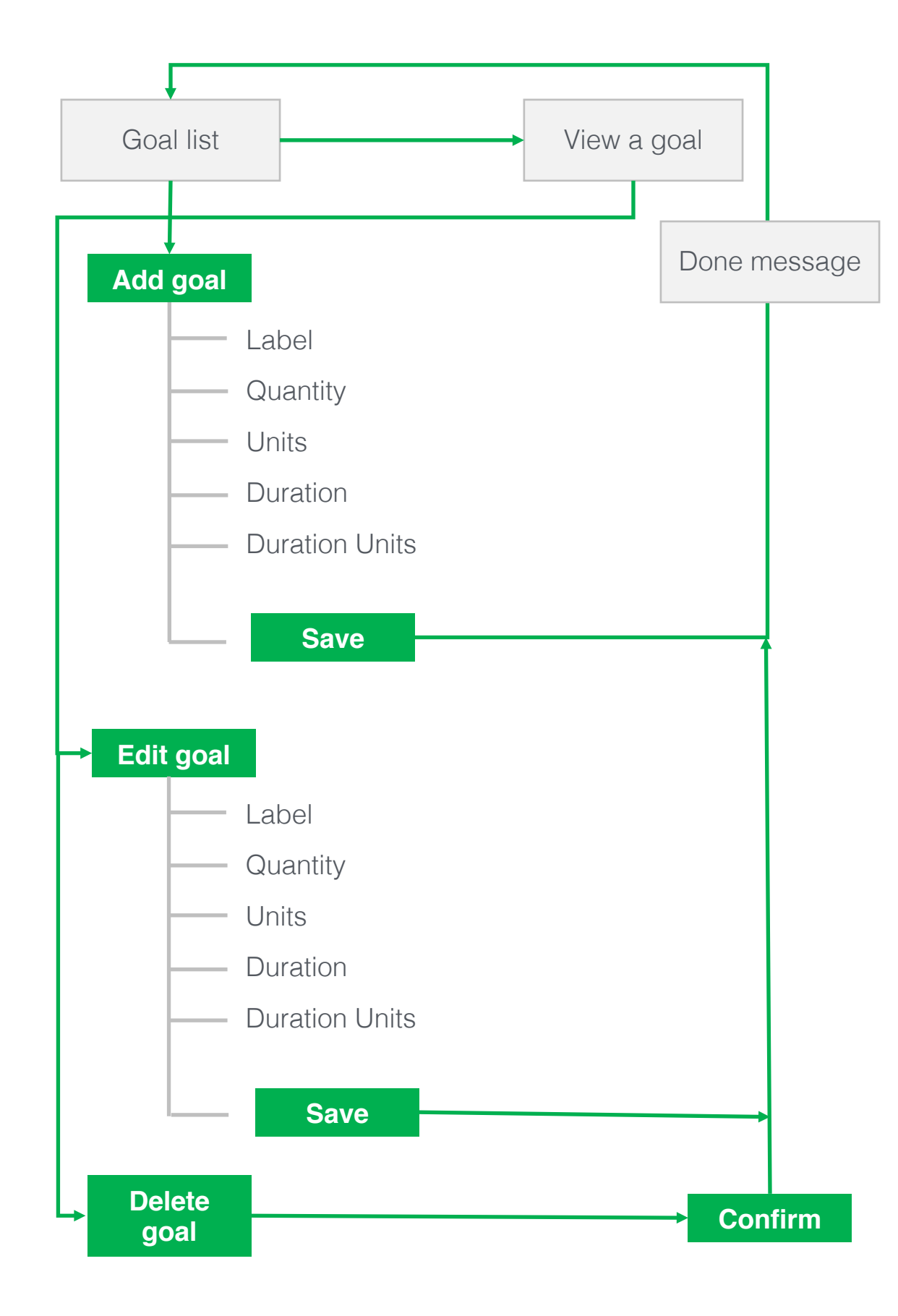

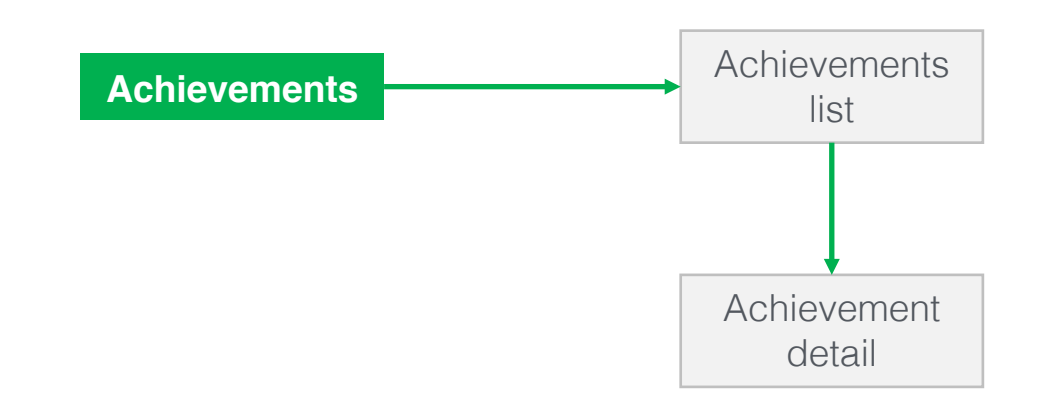

#### **Goal Examples**

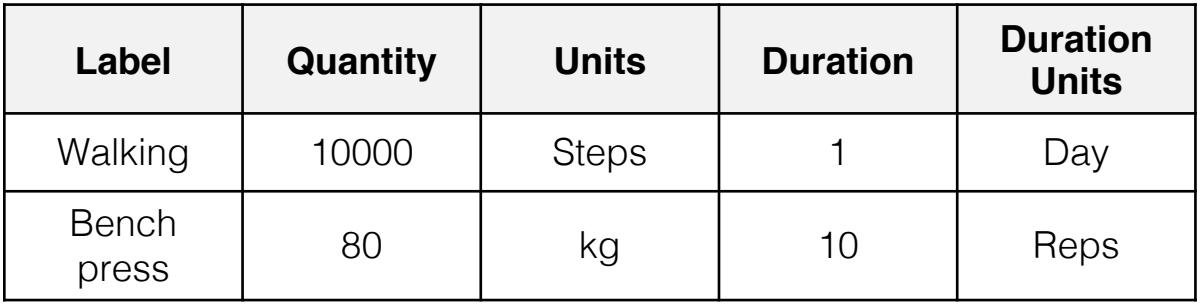

**Need to think about quantities. What if the user wants to run 100m in less that 15 seconds or eat less than 1500 calories in one day.**